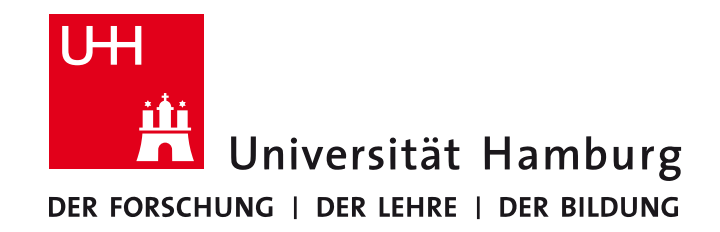

**MIN-Fakultät Fachbereich Informatik**  Arbeitsbereich SAV/BV (KOGS)

# Image Processing 1 (IP1) Bildverarbeitung 1

#### Lecture  $17$  – Motion Analysis 1

Winter Semester 2014/15

Dr. Benjamin Seppke Prof. Siegfried Stiehl

#### **Motion Analysis**

Motion analysis of digital images is based on a temporal sequence of image frames of a coherent scene.

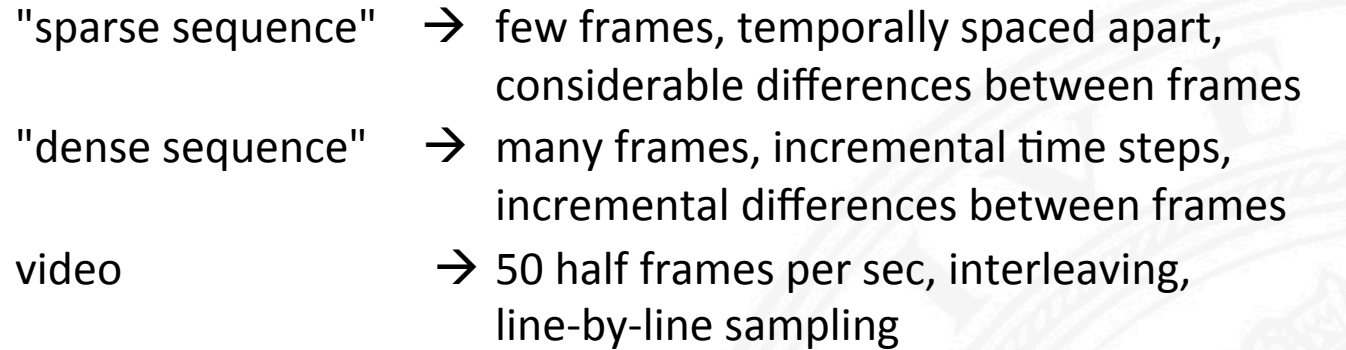

Motion detection

Register locations in an image sequence which have changed due to motion

Moving object detection and tracking Detect individual moving objects, determine and predict object trajectories, track

objects with a moving camera

Derivation of 3D object properties

Determine 3D object shape from multiple views ("shape from motion")

### **Case Distinctions for Motion Analysis**

stationary observer moving observer single moving object multiple moving objects rigid objects jointed objects deformable objects perspective projection weakly perspective projection orthographic projection rotation only translation only unrestricted motion 2 image analysis multiple image analysis incremental motion large-scale motion

B/W images colour images xray images IR images natural images noisy data ideal data monocular images stereo images dense flow sparse flow no flow paralaxis quantitative motion qualitative motion small objects extended objects

polyeder smooth objects arbitrary objects matte surfaces specular surfaces textured surfaces arbitrary surfaces without occlusion with occlusion uncalibrated camera calibrated camera data-driven expectation-driven real-time no real-time parallel computation sequential computation

#### **Many motion analysis methods are only applicable in restricted cases!**

### **Motion in Video Images**

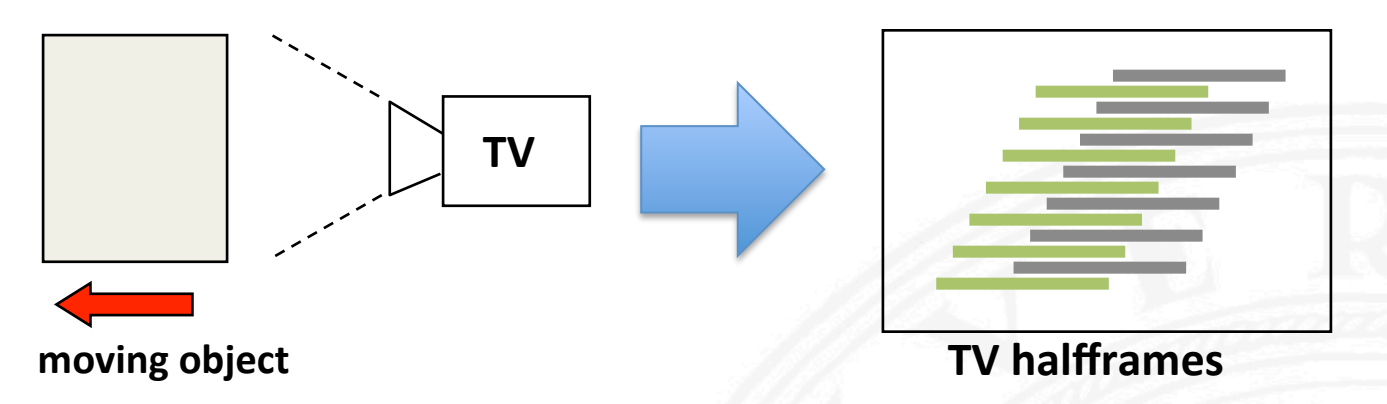

TV-rate sampling affects images of moving objects:

- contours show saw-tooth pattern
- deformed angles
- limited resolution

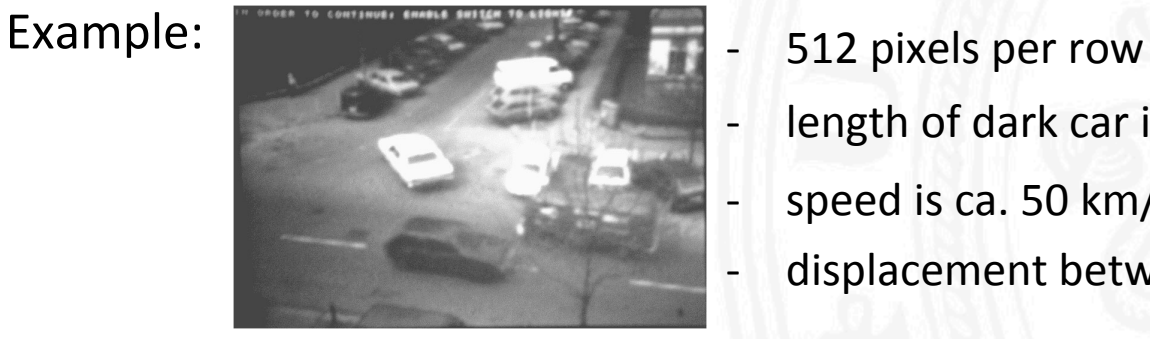

- 
- length of dark car is ca. 3.5 m  $\rightarrow$  130 pixel
- speed is ca. 50 km/h  $\rightarrow$  14 m/s
- displacement between halfframes is ca. 10 pixel

### **Difference Images**

#### An obvious technique for motion detection is based on difference images:

- take the pixelwise difference of images of a sequence
- threshold the magnitude of the differences
- regions above threshold may be due to motion

#### Examples:

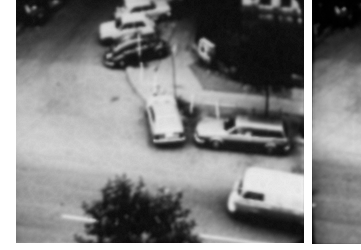

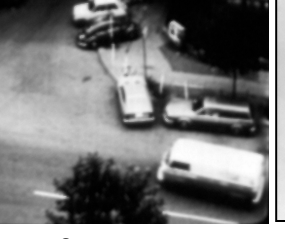

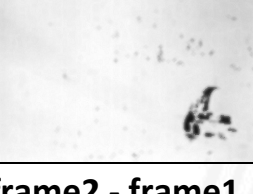

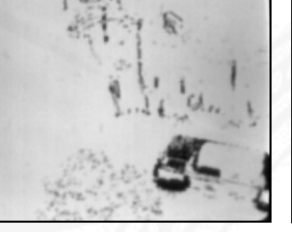

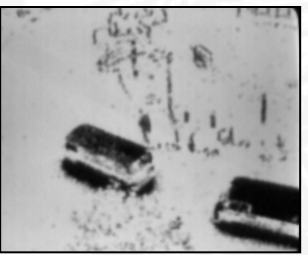

frame34 - frame1 **without threshold**

**frame1 frame12 frame2** - **frame1** threshold 30

frame12 - frame1 **threshold 30** 

frame34 - frame1 threshold 30

Note effects which prohibit reliable motion detection:

- phase jitter between frames (pixels do not correspond exactly)
- spurious motion of branches, pedestrians, dogs, etc.
- motion of uniform brightness regions does not show
- temporal changes of illumination cause non-motion differences

# **Counting Differences**

If the goal is to isolate the images of moving objects, it may be useful to

- count how often a pixel differs from its initial value (first-order difference picture **FODP**)
- count how often a pixel of a FODP region differs from its previous value (second-order difference picture **SODP**)

(R. Jain 76) 

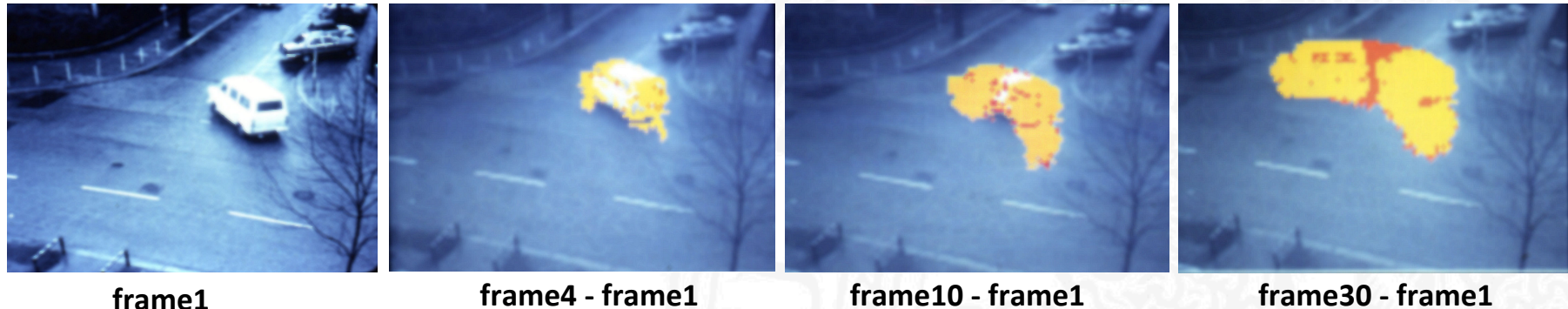

**FODP** (yellow) SODP (red)

frame10 - frame1 **FODP** (yellow) SODP (red)

**frame30 - frame1 FODP** (yellow) SODP (red)

**Note: The problem of uniform brightness regions is not really overcome.** 

# **Motion Derivation Algorithms**

Some of the most commonly used motion detection approachs:

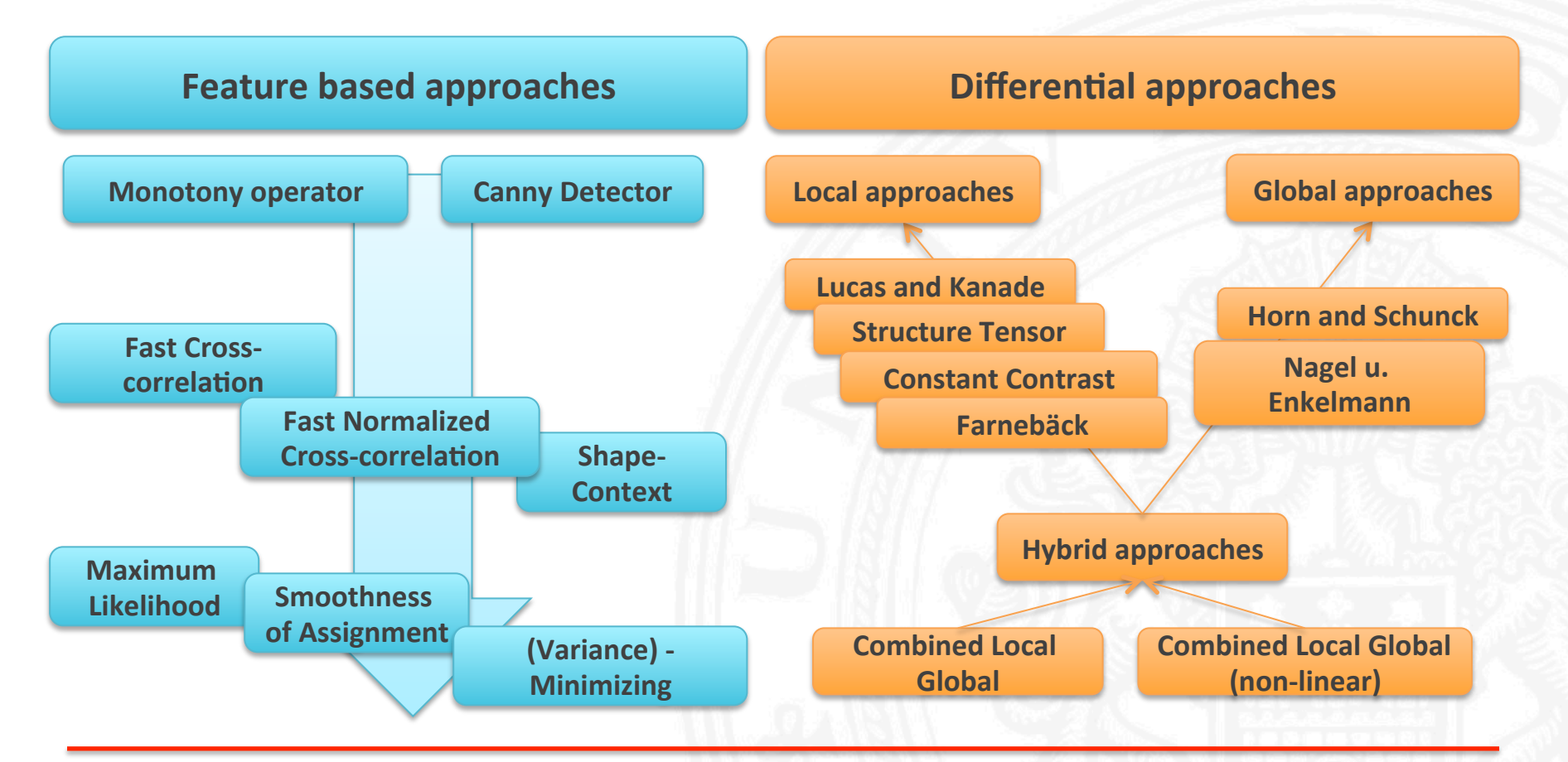

### **Feature Based Approaches**

The intuitive way to derive motion from an image sequence:

- 1. Detect Features on each (subsequent) image of the sequence.
- 2. Determine (statistical) correspondence between the features.
- 3. Based on (2) and other constraints, perform an assignment of the detected features.
- 4. Collect all displacements and combine them to describe the motion inside the sequence.

#### **For these approaches, the derivation of motion equals the Solution of the Correspondence Problem**

### **The Correspondence Problem**

**The correspondence problem is to determine which interest points in different frames of a sequence mark the same physical part of a scene.** 

#### **Difficulties:**

- scene may not offer enough structure to uniquely locate points
- scene may offer too much structure to uniquely locate points
- geometric features may differ strongly between frames
- photometric features differ strongly between frames
- there may be no corresponding point because of occlusion

**Note that these difficulties apply to single-camera motion analysis as** well as multiple-camera 3D analysis (e.g. binocular stereo).

### **Corresponding Interest Points**

#### Detection of moving objects by

- 1. finding "interest points" in all frames of a sequence
- 2. determining the correspondence of interest points in different frames
- 3. chaining correspondences over time
- 4. grouping interest points into object candidates

#### **Example**: Tracking interest points of a taxi turning off Schlüterstraße

(Dreschler and Nagel 82)

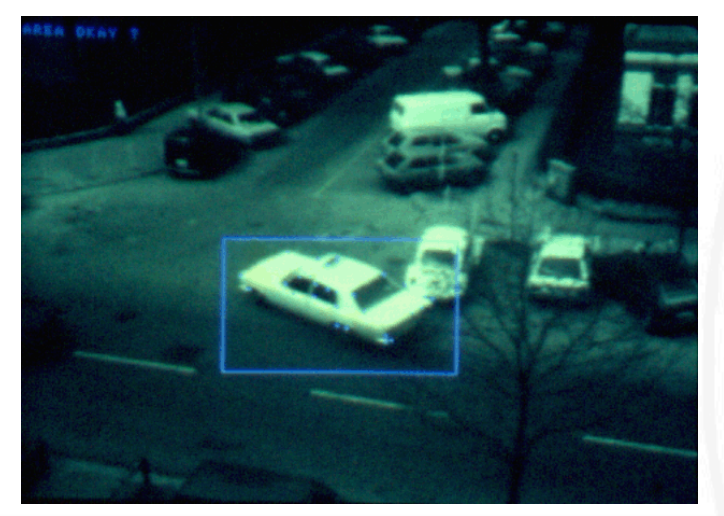

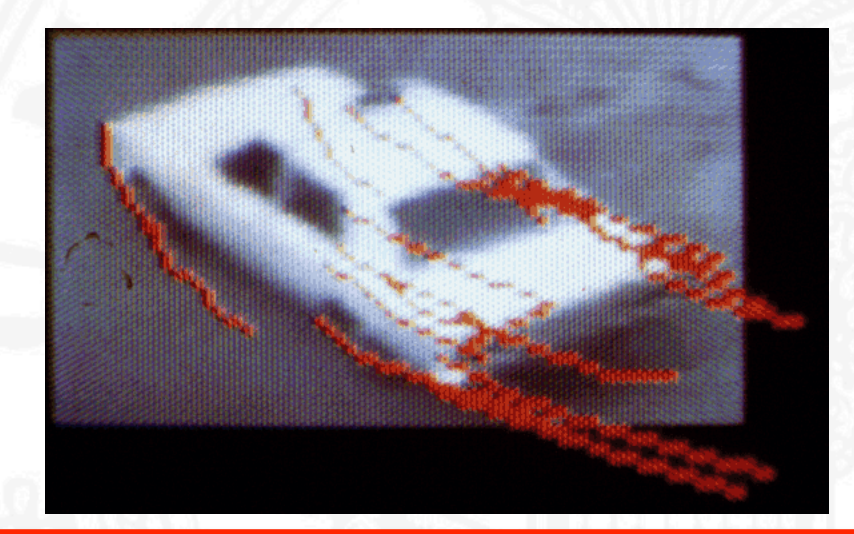

### **Moravec Interest Operator**

Interest points (feature points) are image locations where an interest operator computes a high value. Interest operators measure properties of a local pixel neighbourhood. 

$$
\text{Moravec interest operator:} \quad M(i,j) = \frac{1}{8} \sum_{m=i-1}^{i+1} \sum_{n=j-1}^{j+1} |g(m,n) - g(i,j)| \quad \text{if} \quad \text{if}
$$

$$
||\cdot||_{ij}
$$

This simple operator measures the dissimilarity of a point w.r.t. its surrounding.

#### **Refinement of Moravec operator:**

Determine locations with strong brightness variations along two orthogonal directions (e.g. based on variances in horizontal, vertical and diagonal direction).

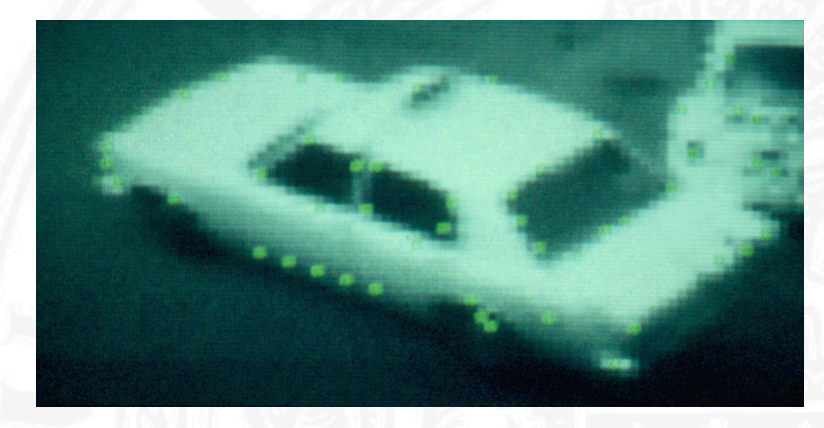

Interest points in different frames may not correspond to identical physical object parts due to their small neighbourhood and noise.

#### **Corner Models**

Interest points may be based on models of interesting facets of the image function, e.g. corners.

"corner" =  $location$  with extremal Gaussian curvatures (Dreschler and Nagel 81)

#### **Zuniga-Haralick operator:**

fit a cubic polynomial

$$
f(i,j) = c_1 + c_2x + c_3y + c_4x^2 + c_5xy + c_6y^2 + c_7x^3 + c_8x^2y + c_9xy^2 + c_{10}y^3
$$

For a 5x5 neighbourhood the coefficients of the best-fitting polynomial can be directly determined from the 25 greyvalues

• compute interest value from polynomial coefficients 

$$
ZH(i,j) = \frac{-2(c_2^2c_6 - c_2c_3c_5 - c_3^2c_4)}{(c_2^2 + c_3^2)^{\frac{3}{2}}}
$$
 measure of "cornerness" of the polynomial

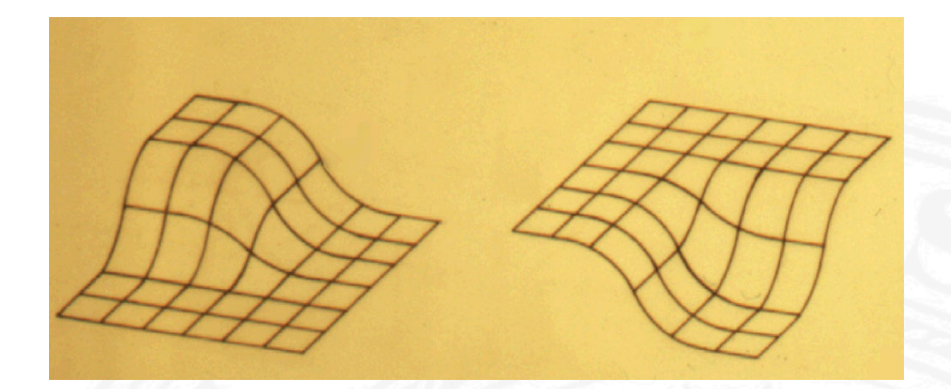

### **Correspondence by Iterative Relaxation**

Basic scheme (Thompson and Barnard 81) modified by Dreschler and Nagel:

- initialize correspondence confidences between all pairs of interest points in 2 frames based on
	- similarity of greyvalue neighbourhoods
	- plausibility of distance (velocity)
- modify confidences iteratively based on
	- similarity of displacement vectors in the neighbourhood
	- confidence of competing displacement vectors

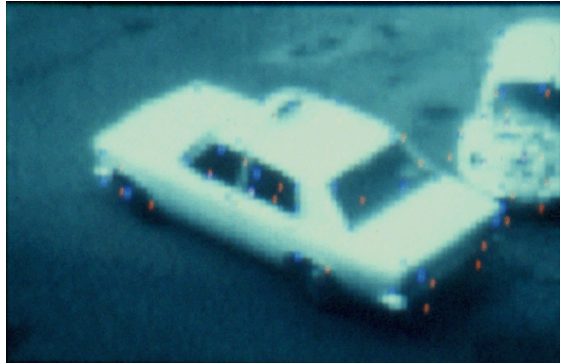

**(red and blue)** 

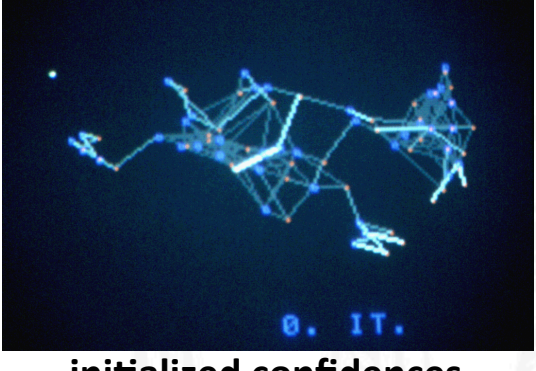

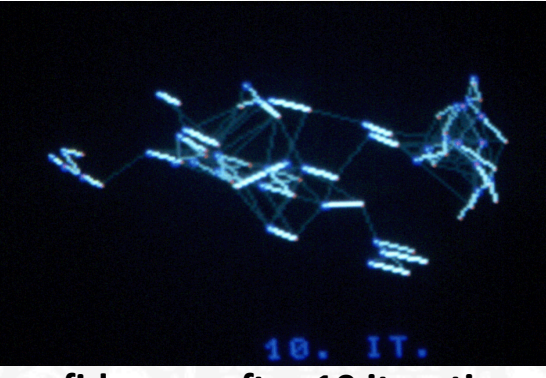

**interest points of 2 frames initialized confidences confidences after 10 iterations** 

### **Kalman Filters I**

A Kalman filter provides an iterative scheme for (i) predicting an event and (ii) incorporating new measurements.

Assume a *linear* system with observations depending *linearly* on the system state, and *white* Gaussian noise disturbing the system evolution and the observations:  $\vec{x}_i$  quantity of interest ("state") at time k

$$
\vec{x}_{k+1} = A_k \vec{x}_k + \vec{w}_k
$$

$$
\vec{z}_k = H_k \vec{x}_k + \vec{v}_k
$$

**What is the best estimate of based on the previous estimate**  $\vec{x}_{k-1}$  and the observation  $\vec{z}_k$  ?  $\Rightarrow$  $\vec{x}_k$ µ<br>..  $\vec{x}_{k-1}$ ו<br>⇒  $\vec{z}_k$ 

 $A_{\scriptscriptstyle{k}}^{\phantom{\dag}}$  model for evolution of  $\underline{\mathsf{x}}_{\scriptscriptstyle{\mathsf{k}}}^{\phantom{\dag}}$ zero mean Gaussian noise with covariance  $\mathbf{Q}_k$  $\vec{z}_k$  observations at time k  ${H}_{\scriptscriptstyle{k}}$  relation of observations to state zero mean Gaussian noise with covariance  $R_k$ Often,  $A_k$ ,  $Q_k$ ,  $H_k$  and  $R_k$  are constant.  $\vec{x}_k$  $\frac{1}{2}$  $\vec{w}_k$  $\Rightarrow$  $\overline{1}$  $\vec{v}_k$ 

**prediction measurement** 

#### **Kalman Filters II**

The best a priori estimate of  $\vec{x}_k$  before observing  $\vec{z}_k$  is:  $\vec{x}'_k = A_{k-1} \vec{x}_{k-1}$ 

After observing  $\vec{z}_k$ , the a priori estimate is updated by

$$
\vec{x}_k'' = \vec{x}' + K_k \left( \vec{z}_k - H_k \vec{x}_k' \right)
$$

 $K_k$  is Kalman gain matrix.  $K_k$  is determined to minimize the a posteriori variance  $P_k$ " of the error  $\vec{x}_k - \vec{x}_k''$ . The minimizing  $K_k$  is

 $K_k = P_k'(H_k)^T (H_k P_k'(H_k)^T + R_k)^{-1}$  with  $P_k' = A_k P_{k-1}'' (A_k)^T + Q_{k-1}$  and:  $P_k'' = (I - K_k H_k) P_k'$  $P_k$ ' is covariance of error  $\vec{x}_k - \vec{x}'_k$  before observation of  $\vec{z}_k$ .

#### **Iterative order of computations:**

$$
\begin{array}{ccc}\n\mathbf{5} & \vec{x}_0 & \mathbf{1.} & \vec{x}'_k = A_{k-1} \vec{x}_{k-1} \\
\frac{\mathbf{10}}{\mathbf{10}} & P_0 & \mathbf{2.} & P'_k = A_k P''_{k-1} (A_k)^T + Q_{k-1} \\
\mathbf{2.} & \vec{x}''_k = \vec{x}' + K_k (\vec{z}_k - H_k \vec{x}'_k) \\
\mathbf{3.} & P''_k = (I - K_k H_k) P'_k\n\end{array}
$$

### **Kalman Filter Example**

Track positions  $p_k$  and velocities  $v_k$  of an object moving along a straight line. Assume unknown accelerations  $a_k$  with probability density  $N(0, q^2)$  and measurements of positions  $p_k$  corrupted by white noise  $b_k$  with probability density  $N(0, r^2)$ .

$$
\vec{x}_{k+1} = A_k \vec{x}_k + \vec{w}_k \implies \begin{pmatrix} p_{k+1} \\ v_{k+1} \end{pmatrix} = \begin{pmatrix} 1 & T \\ 0 & 1 \end{pmatrix} \begin{pmatrix} p_k \\ v_k \end{pmatrix} + \begin{pmatrix} \frac{T^2}{2} \\ T \end{pmatrix} a_k \qquad T \text{ is time increment}
$$

$$
\vec{z}_k = H_k \vec{x}_k + \vec{v}_k \implies \begin{pmatrix} z_k \\ 0 \end{pmatrix} = \begin{pmatrix} 1 & 0 \\ 0 & 0 \end{pmatrix} \begin{pmatrix} p_k \\ v_k \end{pmatrix} + \begin{pmatrix} b_k \\ 0 \end{pmatrix} \qquad z_k = p_k + b_k
$$

**Initialization** (here: position and velocity values are known with certainty)

$$
\vec{x}_0 = \begin{pmatrix} P_0 \\ v_0 \end{pmatrix} \quad P_0 = \begin{pmatrix} 0 & 0 \\ 0 & 0 \end{pmatrix} \quad K_0 = \begin{pmatrix} 0 & 0 \\ 0 & 0 \end{pmatrix} \quad \vec{x}_0'' = \begin{pmatrix} P_0 \\ v_0 \end{pmatrix} \quad P_0'' = \begin{pmatrix} 0 & 0 \\ 0 & 0 \end{pmatrix}
$$
  
st iteration

**Firs** 

$$
\vec{x}'_1 = \begin{pmatrix} 1 & T \\ 0 & 1 \end{pmatrix} \begin{pmatrix} P_0 \\ v_0 \end{pmatrix} = \begin{pmatrix} P_0 + v_0 T \\ v_0 \end{pmatrix} \qquad P'_1 = q^2 \begin{pmatrix} 1 & 0 \\ 0 & 0 \end{pmatrix}
$$

$$
K_1 = \frac{q^2}{q^2 + r^2} \begin{pmatrix} 1 & 0 \\ 0 & 0 \end{pmatrix} \qquad \vec{x}''_1 = \begin{pmatrix} P_0 + v_0 T \\ v_0 \end{pmatrix} + \frac{q^2}{q^2 + r^2} \begin{pmatrix} z_1 - (p_0 + v_0 T) \\ 0 \end{pmatrix} \qquad P''_1 = \frac{q^2}{q^2 + 1} \begin{pmatrix} 1 & 0 \\ 0 & 0 \end{pmatrix}
$$

### **Diagrams for Kalman Filter Example I**

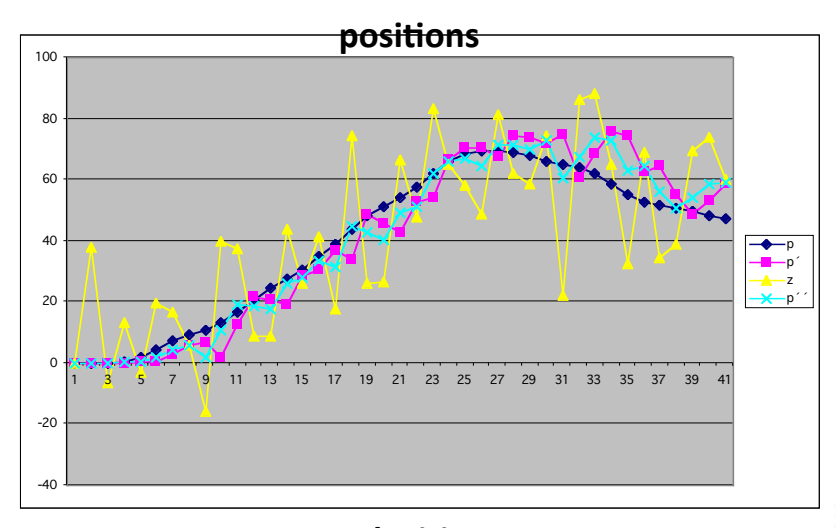

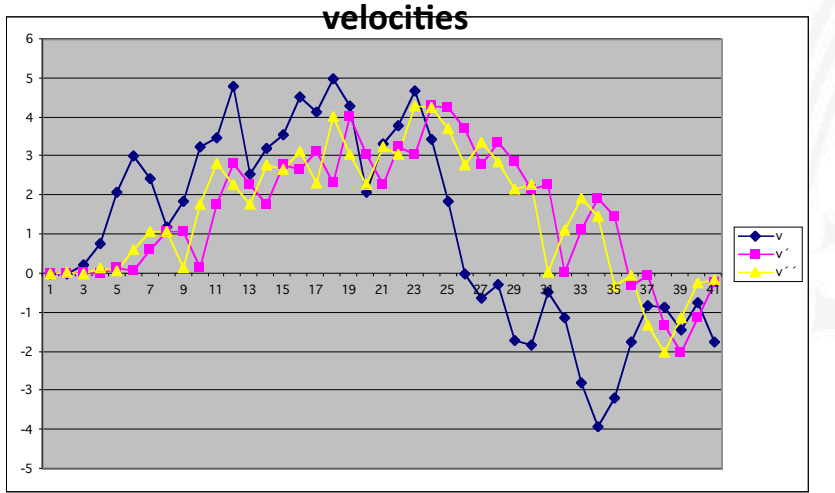

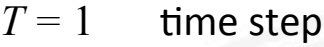

- $q = 1$  standard deviation of acceleration bursts
- $r = 20$  standard deviation of position sensor
- $p_0 = 0$  initial position
- $v_0 = 0$  initial velocity

The standard deviation of the estimated position  $p$  is around 12 before observing  $\vec{z}$  and around 10 after observing  $\vec{z}$ . !<br>=  $\frac{1}{2}$   $\vec{z}$ 

### **Diagrams for Kalman Filter Example II**

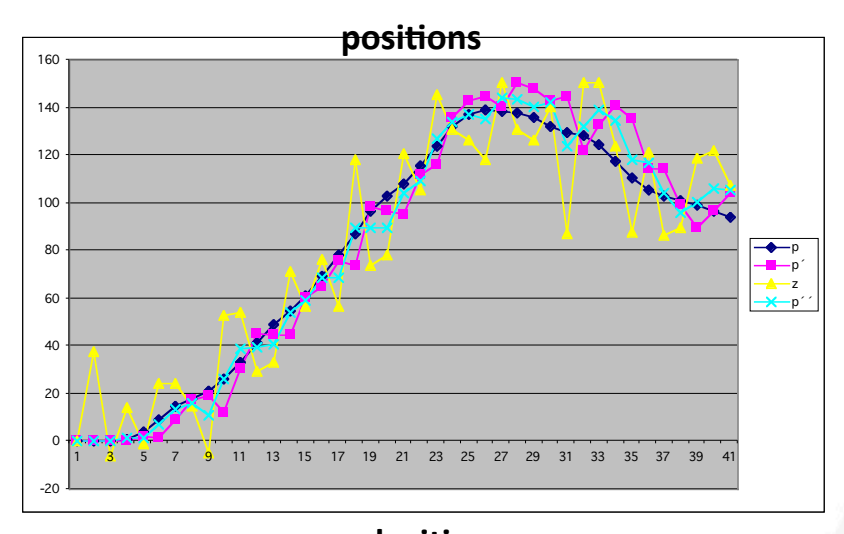

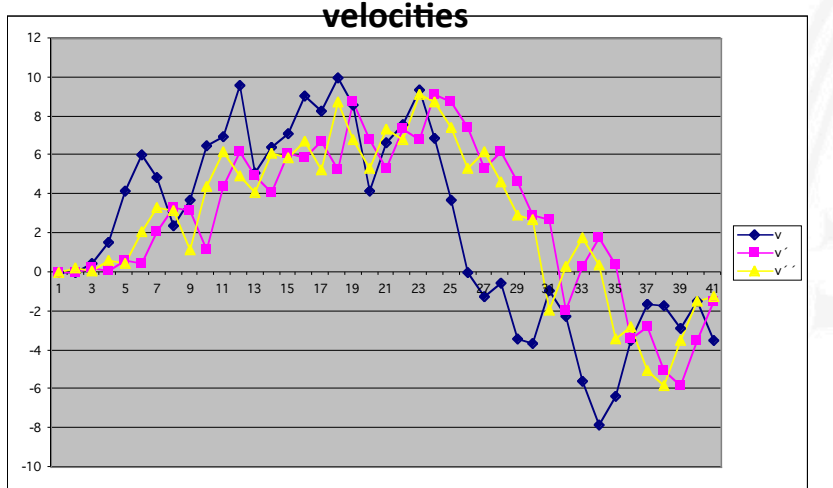

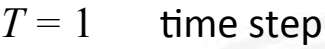

- $q = 2$  standard deviation of acceleration bursts
- $r = 20$  standard deviation of position sensor
- $p_0 = 0$  initial position
- $v_0 = 0$  initial velocity

The standard deviation of the estimated position  $p$  is around 15 before observing  $\vec{z}$  and around 12 after observing  $\vec{z}$ . !<br>=  $\frac{1}{2}$   $\vec{z}$ 

# **Differential Approaches**

#### **Idea:**

Instead of searching and tracking features, derive the change within the sequence by means of differential (flow) fields.

#### We destinguish between:

- local approaches, which derive the flow field only using local sequence information
- global approaches, which use global contraints to derive the flow field
- hybrid approaches, which combine the former two approaches

**The correspondence problem does not need to be solved. But the dependency between flow field and motion has to be questioned!** 

Most approaches are based on the Optical Flow Constraint Equation!

## **Optical Flow Constraint Equation**

**Optical flow is the displacement field of surface elements of a scene during an incremental time interval dt ("velocity field").** 

Assumptions:

- Observed brightness is constant over time (no illumination changes)
- Nearby image points move similarly (velocity smoothness constraint)

For a continuous image  $g(x, y, t)$  a linear Taylor series approximation gives

 $g(x+dx, y+dy, t+dt) \approx g(x, y, t) + g_x dx + g_y dy + g_t dt = 0$  with:  $\nabla^T g = (g_x g_y g_t)$ 

For motion without illumination change we have  $g(x + dx, y + dy, t + dt) = g(x, y, t)$ 

Hence *dx dt*  $g_{x}$  + *dy dt*  $g_y = g_x u + g_y v = -g_t$ 

**Optical Flow Constraint Equation (OFCE) with: u, v velocity components**

 $g_x \approx \Delta g/\Delta x$ ,  $g_y \approx \Delta g/\Delta y$ ,  $g_t \approx \Delta g/\Delta t$  may be estimated from the spatial and temporal surround of a location  $(x, y)$ , hence the optical flow constraint equation provides one equation for the **two** unknowns  $u$  and  $v$ .

#### **Aperture Effect**

The optical flow constraint allows for ambiguous motion interpretations. This can be illustrated by the aperture effect. 

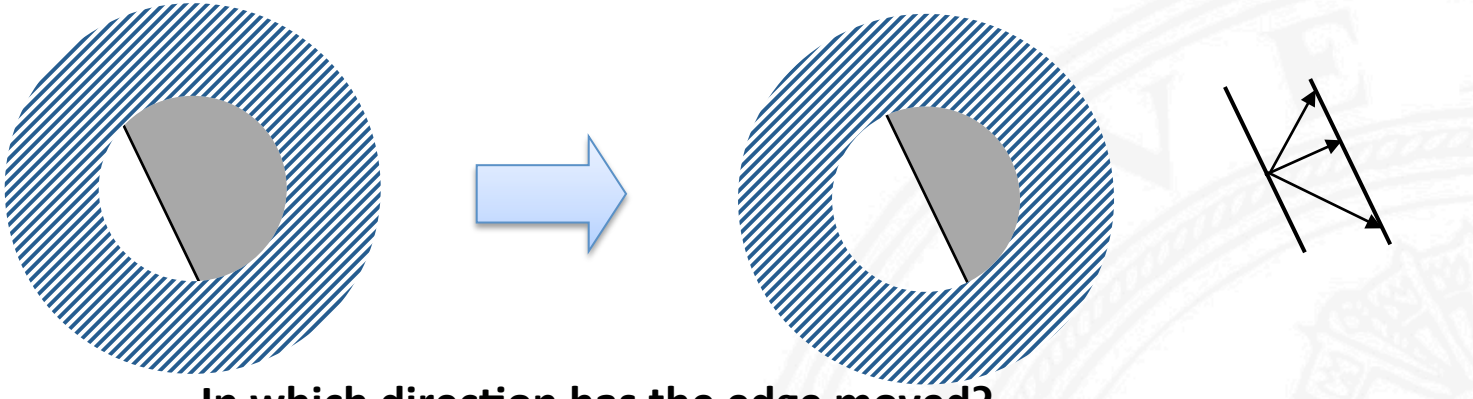

**In which direction has the edge moved?** 

Compare with the barber pole effect:

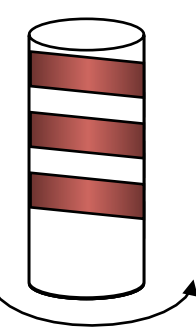

**Due to the linear approximation of the image function, the velocity vector cannot be determined uniquely from a local neighbourhood.** 

 $\sqrt{ }$ 

 $\mathsf{l}$  $\mathsf{l}$  $\mathsf{l}$  $\mathsf{l}$  $\mathsf{l}$ 

### **Local Smoothness Constraint**

One method to solve the Aperture Problem: **Assume a locally equal flow → Lucas and Kanade approach** 

∀ ( *x*,*y*)∈*Dij*  $g_x(x, y, t)u + g_y(x, y, t)v = -g_t(x, y, t)$  with *D* a local neighborhood around  $(i, j)$ 

Instead of one equation for two unknowns we now get  $card(D)$  equations! Hence the linear system of equations becomes overdetermined.

Solution via minimization of the squared error (MSE):

$$
\sum_{(x,y)\in D_{ij}} g_x(x,y)^2 \sum_{(x,y)\in D_{ij}} g_x(x,y) g_y(x,y)
$$
\n
$$
\sum_{(x,y)\in D_{ij}} g_y(x,y)^2 \sum_{(x,y)\in D_{ij}} g_y(x,y)^2
$$
\n
$$
\left(\begin{array}{c}\n\mu \\
v\n\end{array}\right) = - \left(\begin{array}{c}\n\sum_{(x,y)\in D_{ij}} g_x(x,y) g_t(x,y) \\
\sum_{(x,y)\in D_{ij}} g_x(x,y) g_t(x,y)\n\end{array}\right)
$$

The above LSE can be computed efficiently by implementing the analytical solving procedure explicitly.  $\setminus$ 

**Note: More sophis#cated methods apply local smoothness instead of local equality constraints**  $\rightarrow$  **Structure Tensor approach** 

 $\setminus$ 

(  $\overline{\phantom{a}}$ (  $\overline{\phantom{a}}$  $\overline{\phantom{a}}$ 

'

## **Global Smoothness Constraint**

For dynamic scenes one can often assume that the velocity field changes smoothly in a spatial neighbourhood  $\rightarrow$  **Horn and Schunck approach**:

- large objects
- translational motion
- $-$  observer motion, distant objects

Hence, as an additional constraint, one can minimize a smoothness error:

$$
e_s = \iint (u_x^2 + u_y^2) + (v_x^2 + v_y^2) dx dy
$$
 with  $u_x = du/dx$  etc.

One also wants to minimize the error in the optical flow constraint equation:

$$
e_c = \iint \left( g_x u + g_y v + g_t \right)^2 dx \ dy
$$

Using a Lagrange multiplier  $\lambda$ , both constraints can be combined into an error functional, to be minimized by the calculus of variations:

$$
e = e_s + e_c = \iint (g_x u + g_y v + g_t)^2 + \lambda (u_x^2 + u_y^2 + v_x^2 + v_y^2) dx dy
$$

#### **Optical Flow Algorithm (Horn & Schunck 81)**

The solution for optical flow with smoothness constraint is given in terms of a pair of partial differential equations:

$$
u = \overline{u} - g_x \frac{g_x \overline{u} + g_y \overline{v}}{\lambda^2 + g_x^2 + g_y^2} \qquad v = \overline{v} - g_y \frac{g_x \overline{u} + g_y \overline{v}}{\lambda^2 + g_x^2 + g_y^2} \qquad \text{with } \overline{u}, \overline{v} \text{ mean velocities of the local neighborhood}
$$

The equations can be solved by a Gauss-Seidel iteration based on pairs of consecutive  $i$ mages (Horn & Schunck 81). At each iteration  $k$ :

$$
u^{k}(i, j) = \overline{u}^{k-1}(i, j) - g_{x}(i, j) Q^{k-1}(i, j)
$$
\nwith\n
$$
Q^{k-1}(i, j) = \frac{g_{x}(i, j)\overline{u}^{k-1}(i, j) + g_{y}(i, j)\overline{v}^{k-1}(i, j)}{\lambda^{2} + g_{x}^{2}(i, j) + g_{y}^{2}(i, j)}
$$

Note:

- The partial derivatives are usually pre-computed for the image series.
- Initialization vectors may be non-zero.
- The iterations may be restricted by count or by threshold (Sonka):

$$
e^k = \sum_i \sum_i \left( g_x(i,j)u^k(i,j) + g_y(i,j)v^k(i,j) + g_t(i,j) \right)^2 + \lambda \left( \left( u^k_x(i,j) \right)^2 + \left( u^k_y(i,j) \right)^2 + \left( v^k_x(i,j) \right)^2 + \left( v^k_y(i,j) \right)^2 \right) < \varepsilon
$$

#### **Optical Flow Improvements (from Nagel and Enkelmann 86)**

Several improvements of the Horn & Schunck optical flow computation have been suggested. For example, Nagel (1983) introduced the "oriented smoothness constraint" which does not enforce smoothness across edges.

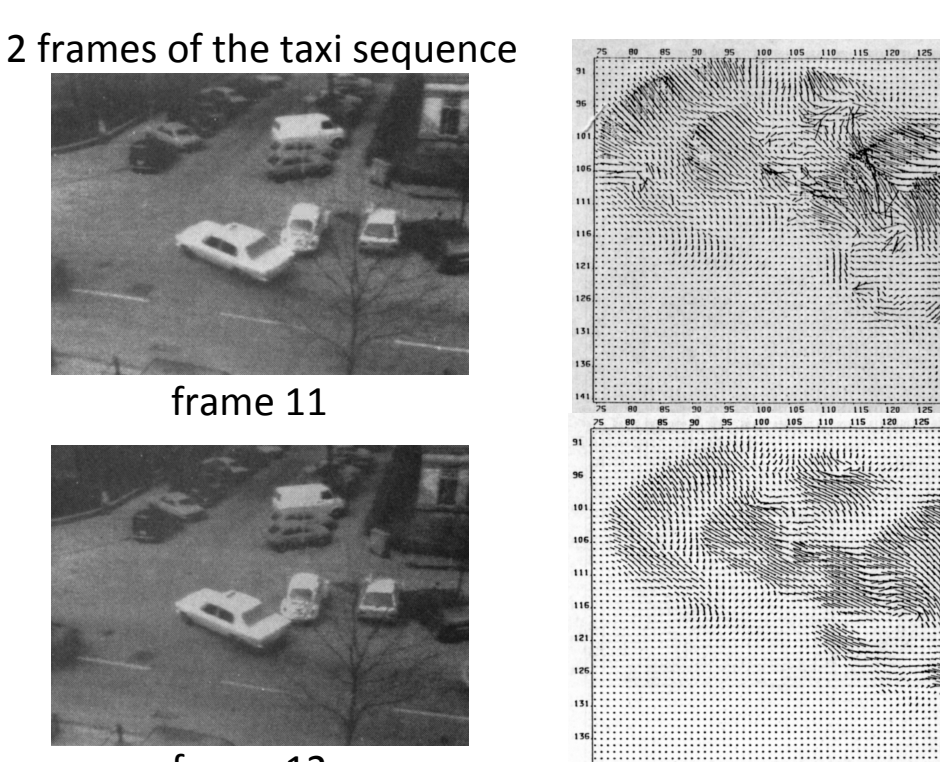

needle diagram of optical flow for taxi motion with isotropic smoothness constraint after 30 iterations

the same with oriented smoothness constraint

# **Small Spatio-temporal Distances**

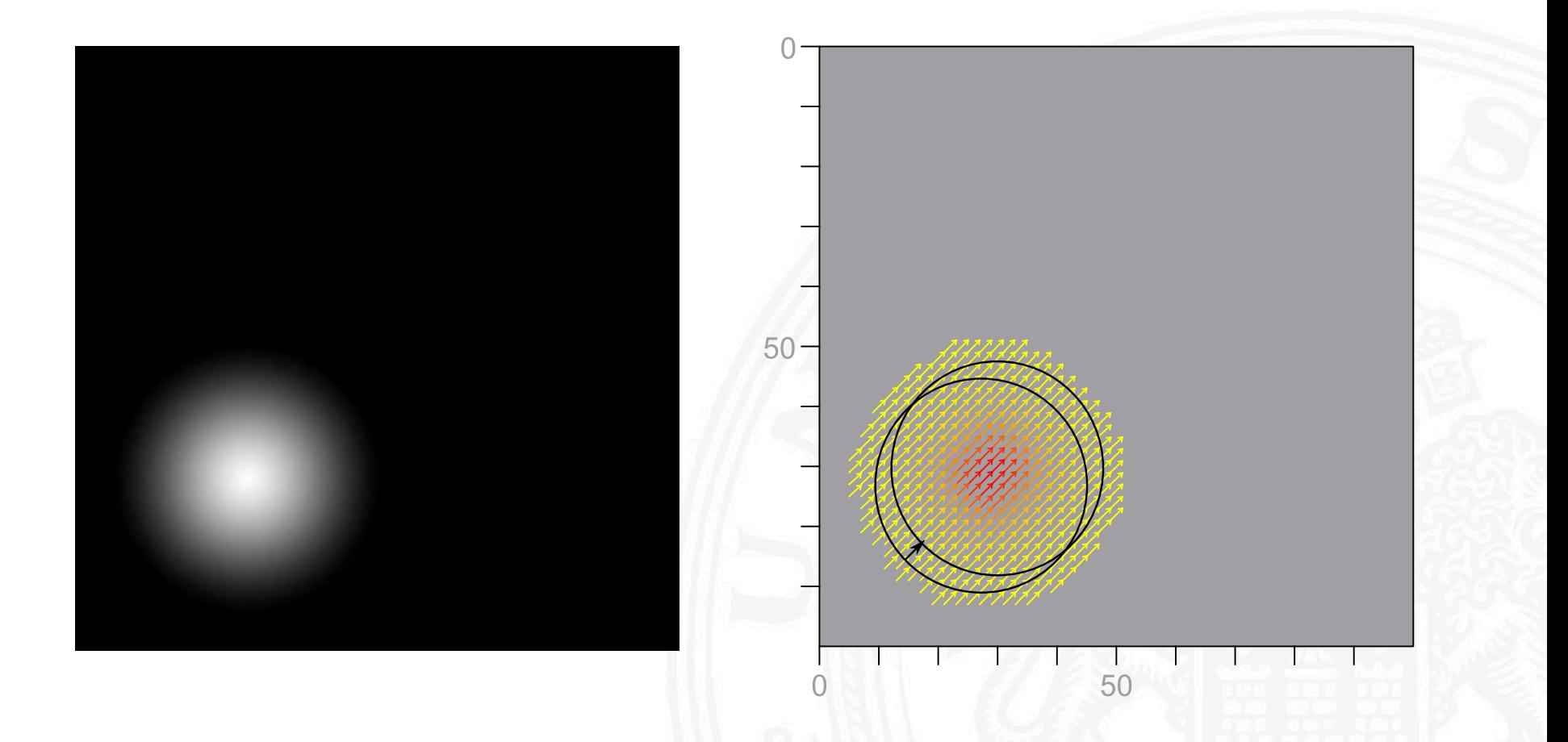

# **Larger Spatio-temporal Distances**

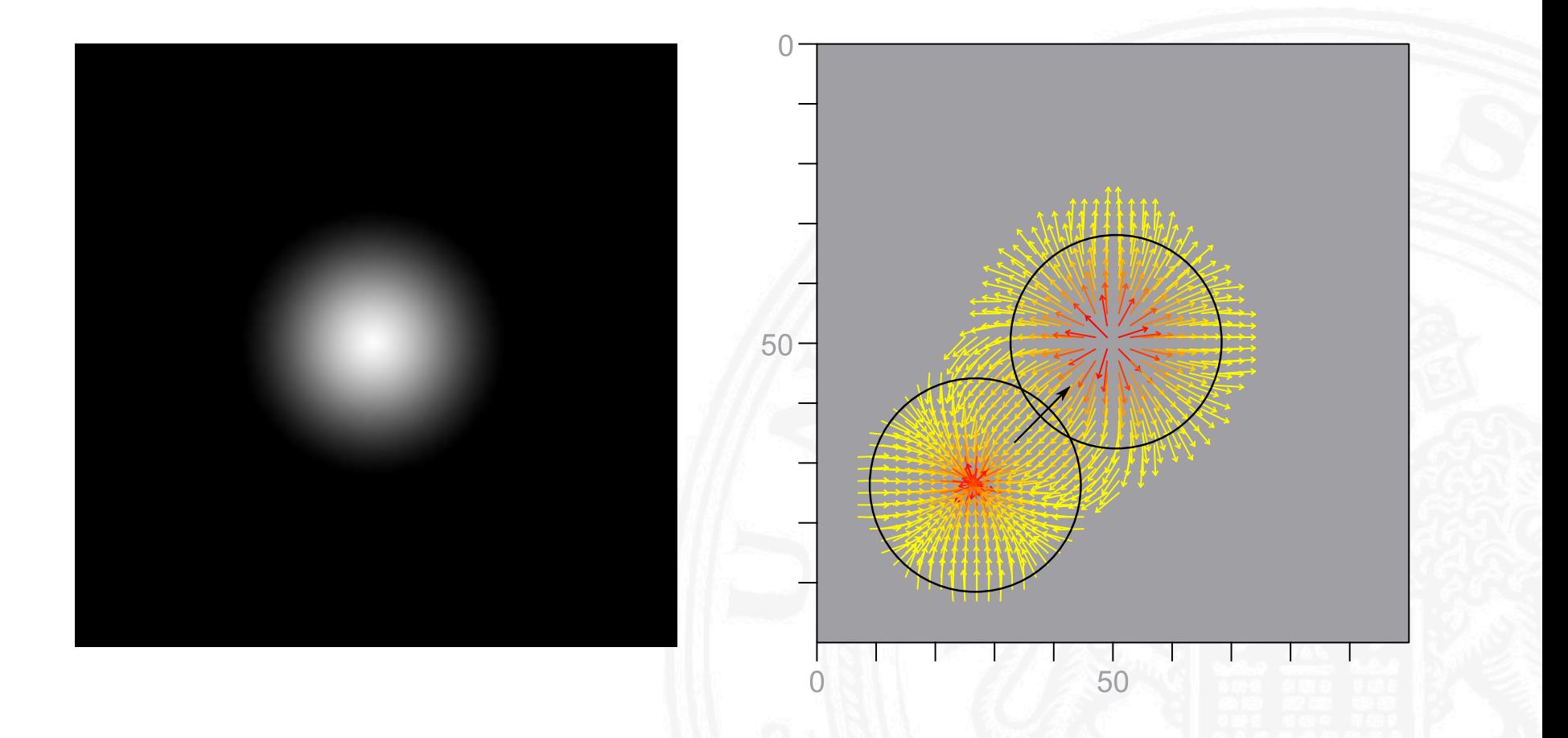

# **Largest Spatio-temporal Distances**

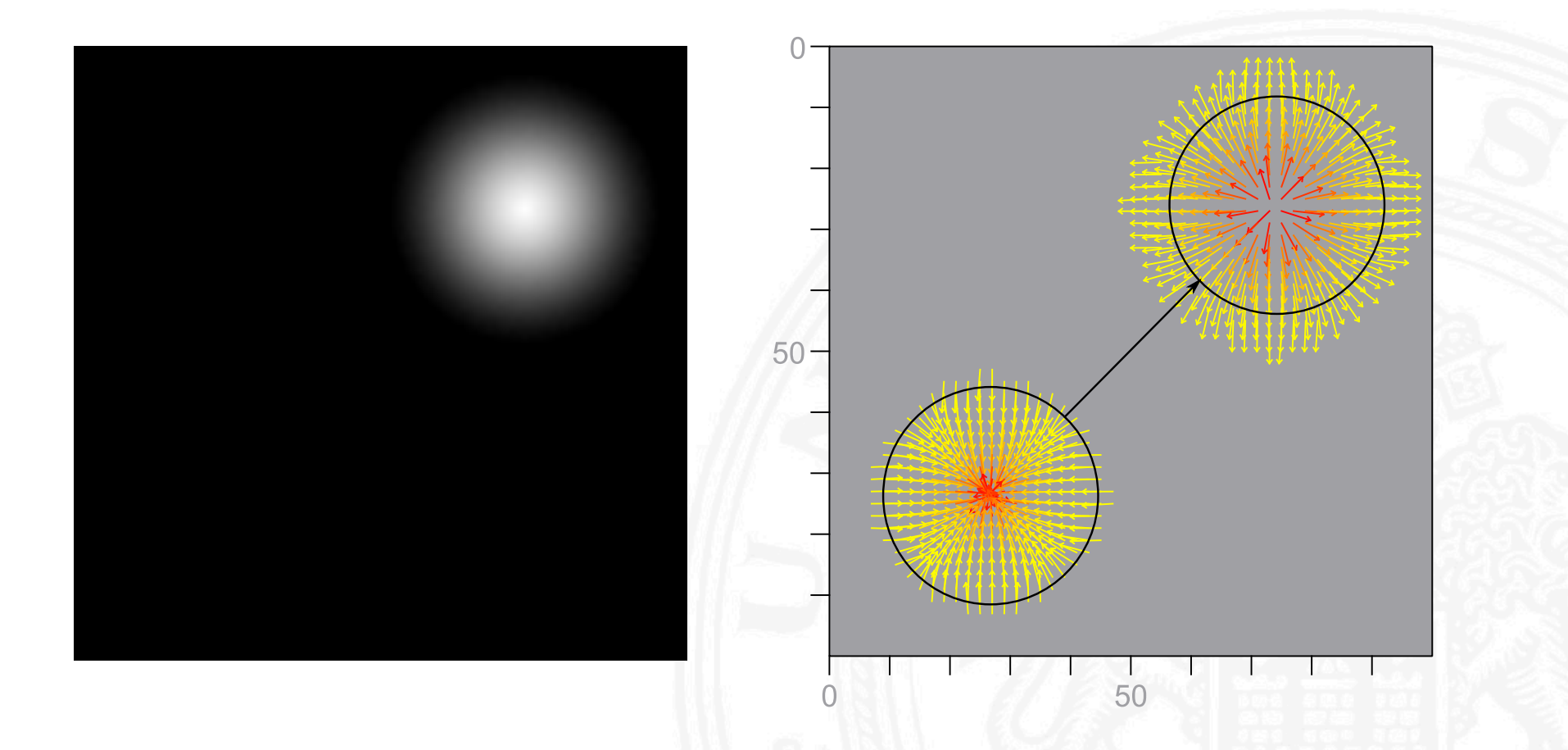

#### **Optical Flow Improvements (from Seppke 2013)**

- For large spatio-temporal distances, the flow may not correspond to the motion.
- Typical solution approach:
	- use Image (resolution) pyramid to decompose motion at different scales
	- warp partial results and integrate the parts at the end.
- Observation:
	- Pyramids may not be applicable for non-linear motion decompostion
	- Inter-level warping may introduce new errors
- Solution:
	- Decompose motion into a (large) global and a (small) local motion part
	- Find a model for the local motion and apply e.g. automated registration methods to correct it.
	- Use the commonly known Optical Flow approaches to derive the local part of the motion
	- Combine both results for the final motion vectors
- Benefits:
	- Local/Global motion parts may provide a deeper insight into the processing underneath the motion.
	- Generic base instead of a new (over-)specialized algorithm
	- Approach is also applicable to enhance feature-based methods!

#### **Flow Decomposition – Overall Flow**

Deriving sea surface current fields from satellite images

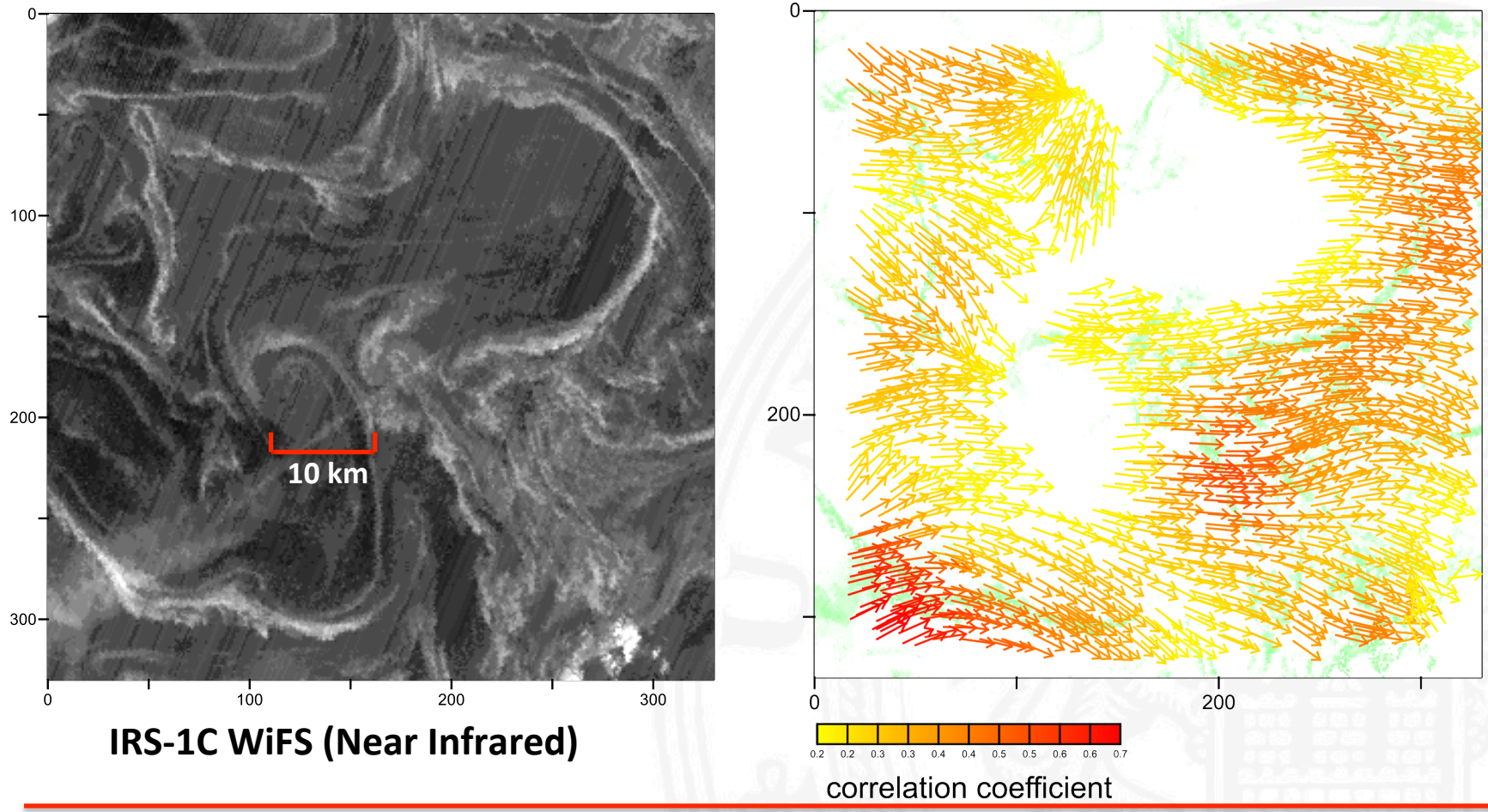

08.12.14 University of Hamburg, Dept. Informatics

#### **Flow Decomposition – Local Flow Component**

Deriving sea surface current fields from satellite images

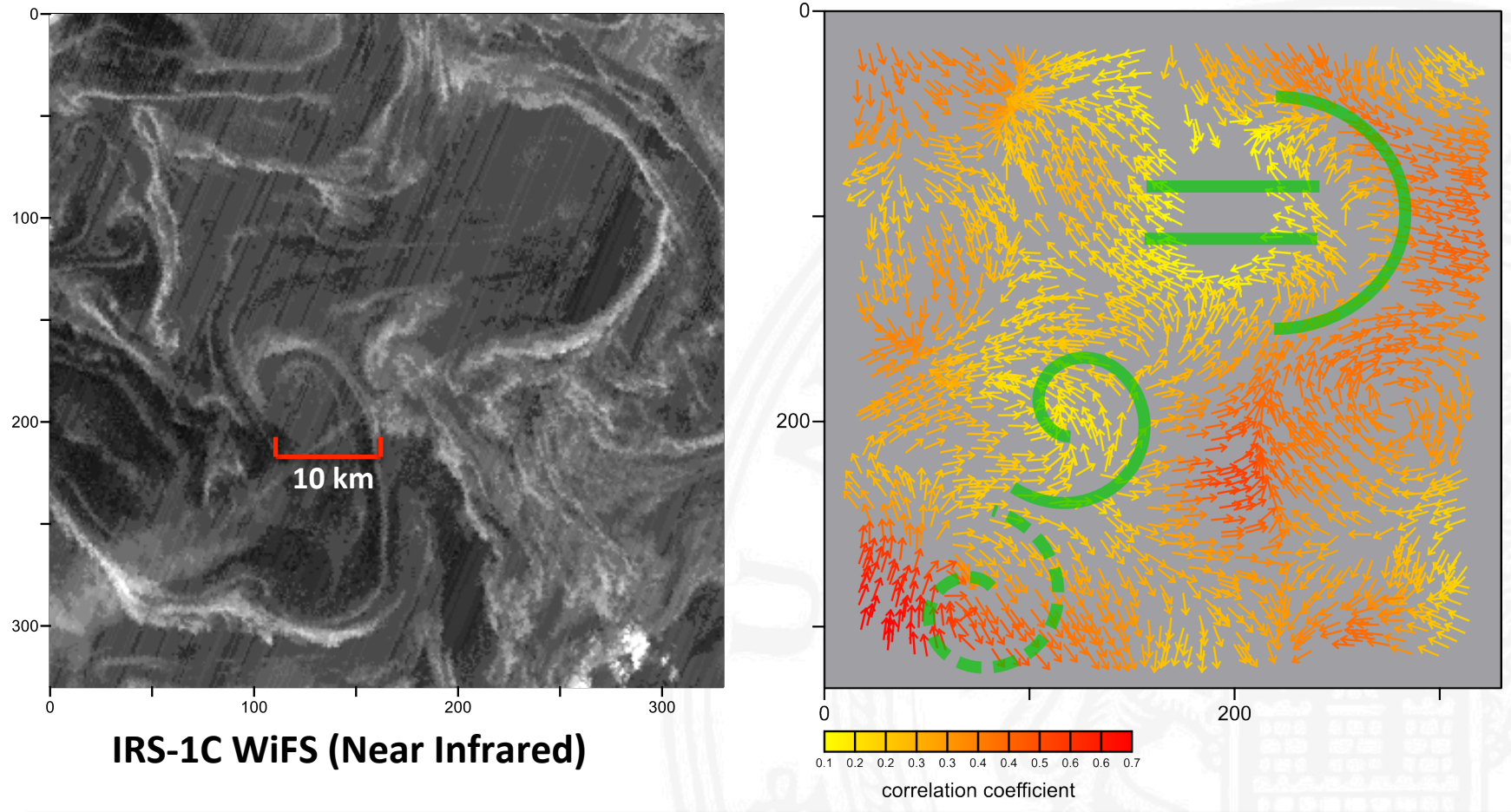

08.12.14 University of Hamburg, Dept. Informatics